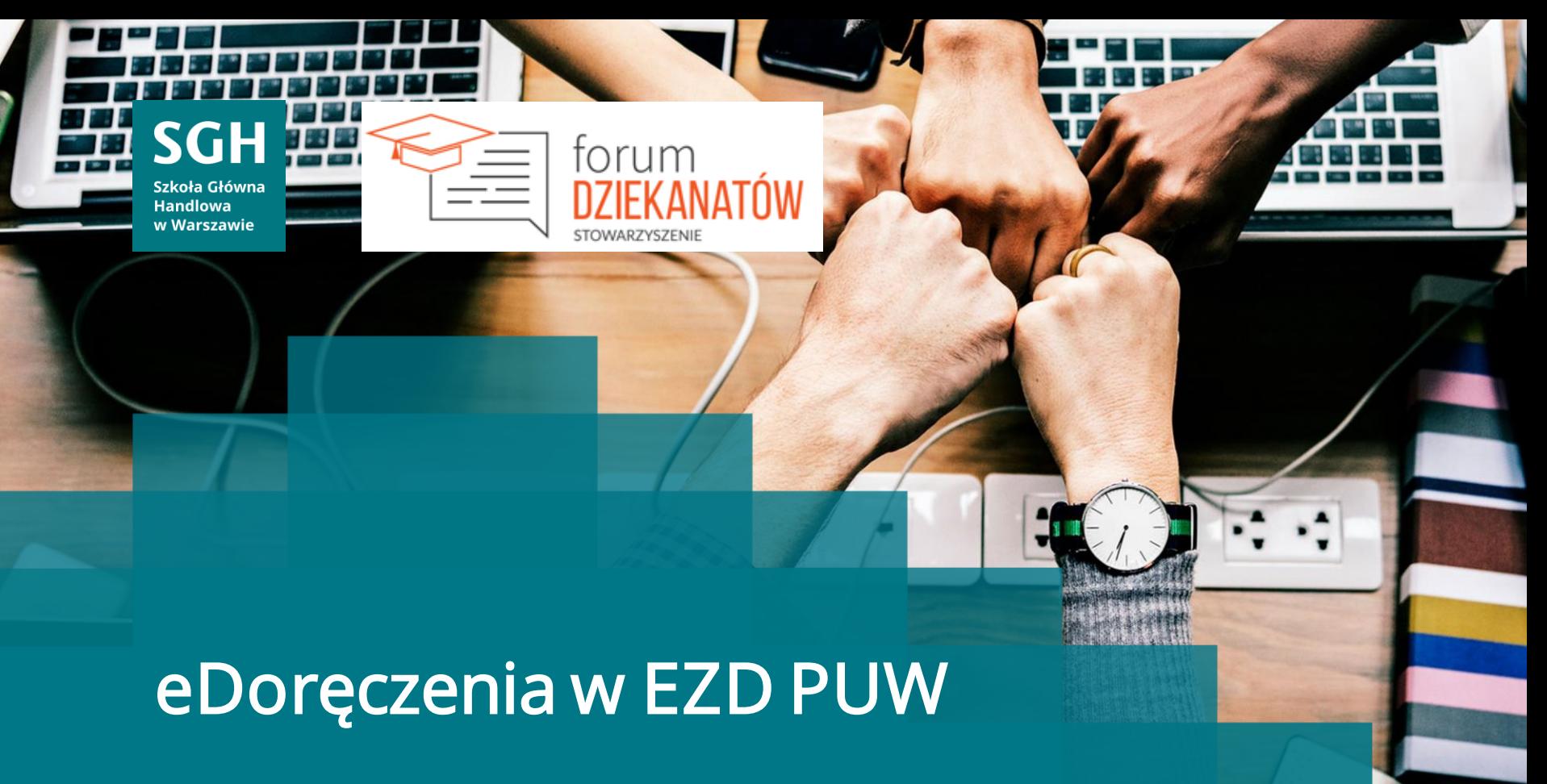

16 października 2023, Warszawa

### Kilka słów o EZD PUW

System EZD autorstwa Podlaskiego Urzędu Wojewódzkiego w Białymstoku jest własnością Skarbu Państwa, udostępniany jest nieodpłatnie, funkcjonuje od stycznia 2011 r.

Od 11 maja 2014, z chwilą wejścia w życie art. 13a ustawy o informatyzacji, pojawiła się możliwość przekazywania systemu EZD PUW poza Skarb Państwa, czyli m.in. takim podmiotom jak uczelnie publiczne.

Od września 2018 r. system wspierany jest przez Ministerstwo Cyfryzacji i Naukową i Akademicką Sieć Komputerową - Państwowy Instytut Badawczy (NASK).

Kontynuacją przedsięwzięcia EZD PUW będzie system EZD RP, realizowany przez NASK w Partnerstwie z Wojewodą Podlaskim.

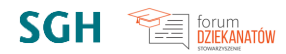

## Do czego służy system EZD PUW?

EZD to system do elektronicznego zarządzania dokumentacją, umożliwiający realizację czynności kancelaryjnych, dokumentowanie przebiegu załatwiania spraw oraz gromadzenie i tworzenie dokumentów elektronicznych\*.

\* § 2 pkt 13 rozporządzenia Prezesa Rady Ministrów z dnia 18 stycznia 2011 r. w sprawie instrukcji kancelaryjnej, *jednolitych rzeczowych wykazów akt oraz instrukcji w sprawie organizacji i zakresu działania archiwów zakładowych.*

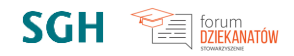

#### Zalety systemu EZD

- ➢ transparentność działania jednostki
- ➢ e-komunikacja
- $\triangleright$  e-korespondencja
- ➢ szybkość wyszukiwania spraw i dokumentów
- ➢ możliwość tworzenia analiz i statystyk
- ➢ integracja z innymi systemami poprzez API EZD

#### Korzyści z wdrożenia systemu EZD

- ➢ skrócony i przejrzysty obieg dokumentów
- ➢ wszystkie spisy spraw w jednym miejscu
- ➢ możliwość pracy zdalnej z dowolnego miejsca na świecie
- ➢ szybki dostęp do dokumentów archiwalnych
- ➢ oszczędność kosztów
- ➢ ustalenie nowych, jednolitych procedur

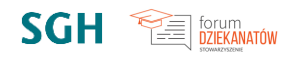

### EZD PUW na uczelniach

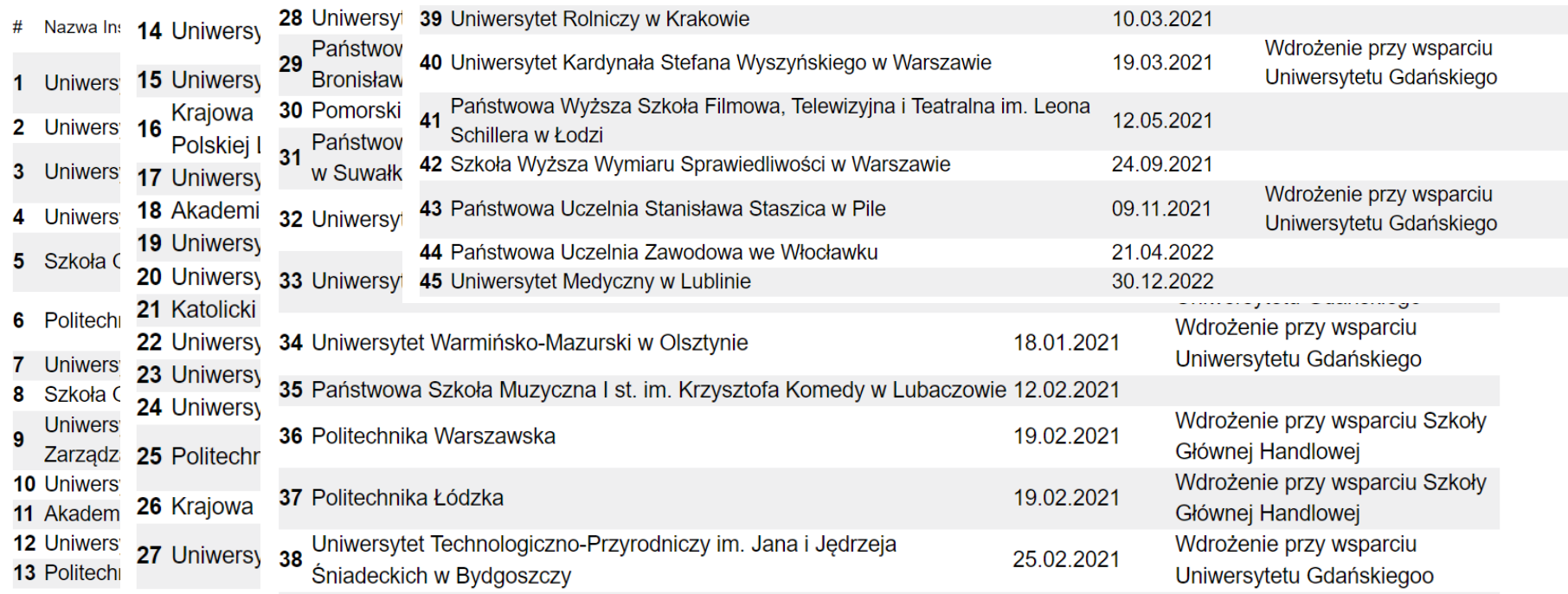

*Źródło: https://ezd.gov.pl/www/ezd/partnerzy*

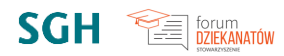

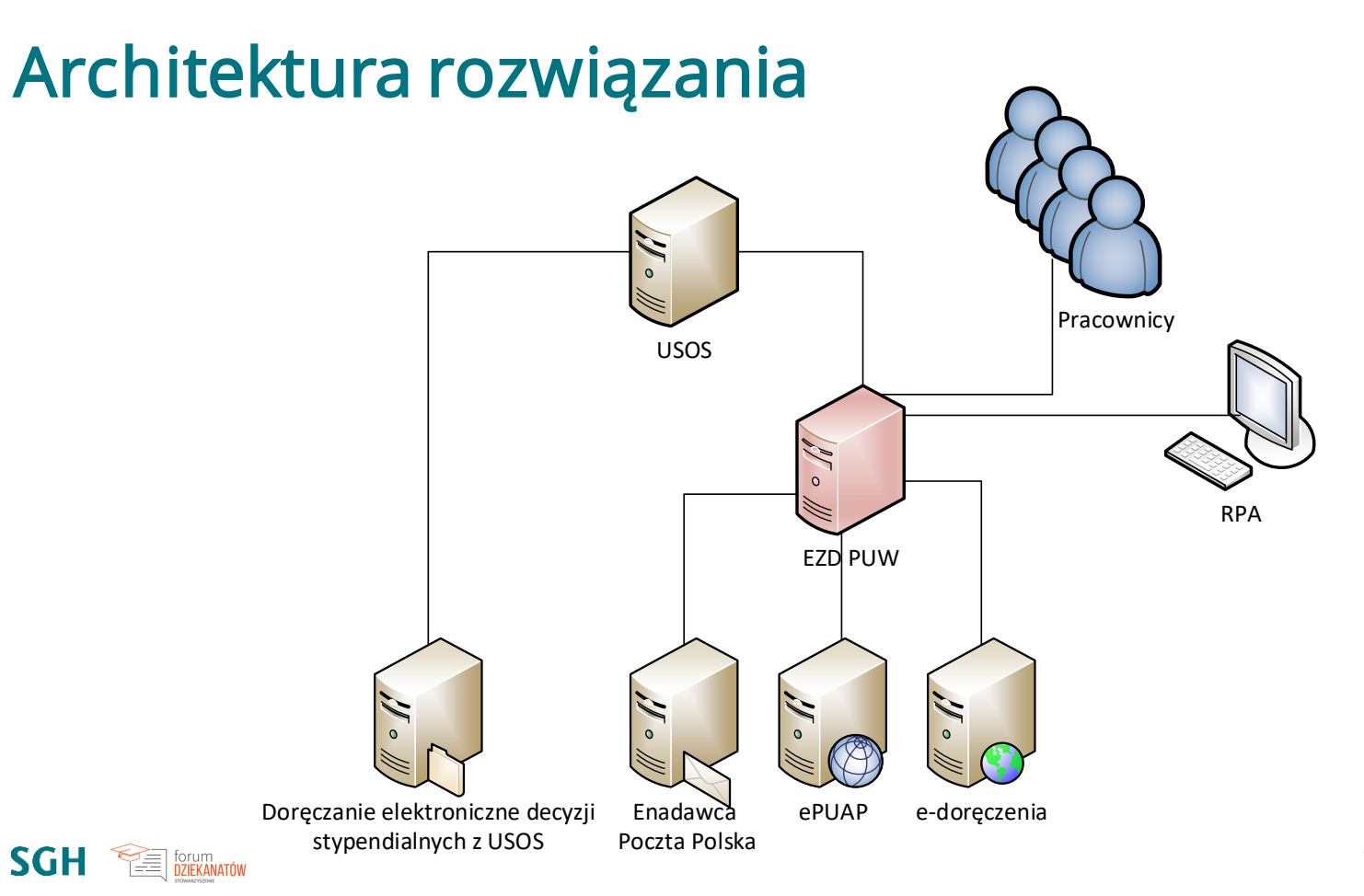

## BAE – czyli jak znaleźć studenta…

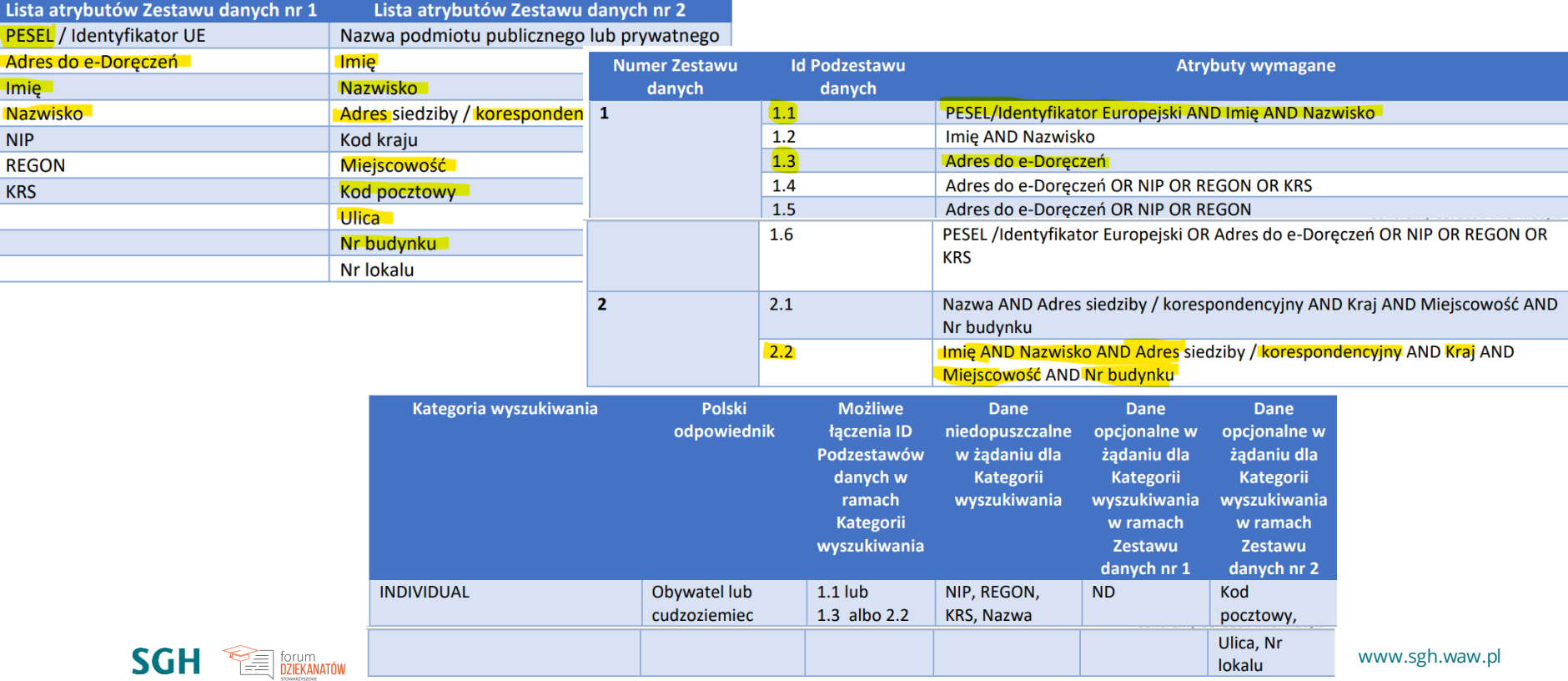

Źródło: https://www.gov.pl/web/e-doreczenia/integracja-uslugi-e-doreczen-z-systemami-klasy-ezd

Wysyłka wiadomości przez e-doręczenia między instytucjami

#### EZD PUW e-doręczenia [instytucja-instytucja](https://youtu.be/xIsVVJt570w)

Wysyłka wiadomości przez e-doręczenia między instytucją a obywatelem

#### EZD PUW e-doręczenia [instytucja-obywatel](https://youtu.be/fYapMcaw20U)

# Przekazanie skreślenia z USOS do EZD PUW (RPA prototyp)

### Robotic Process Automation – jak szybciej wysyłać skreślenia przez EZD PUW i e-doręczenia

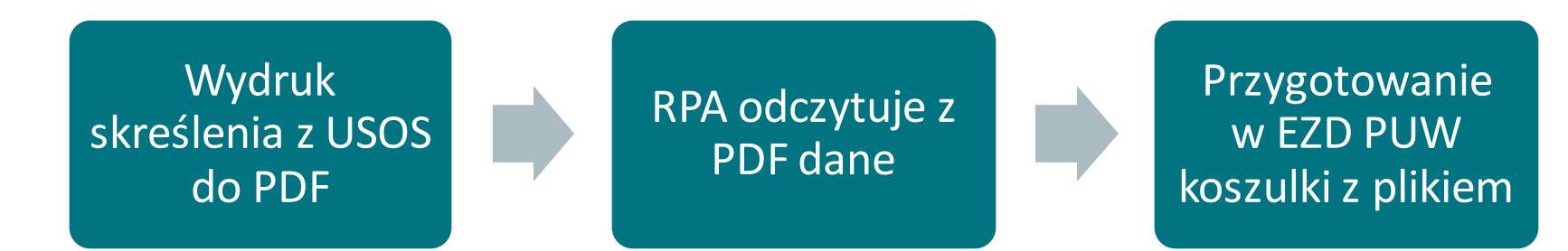

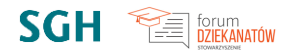

EZD PUW – [Microsoft Power Automate](https://youtu.be/zcNbjlSsEEc) dodanie [decyzji z USOS do EZD PUW](https://youtu.be/zcNbjlSsEEc)

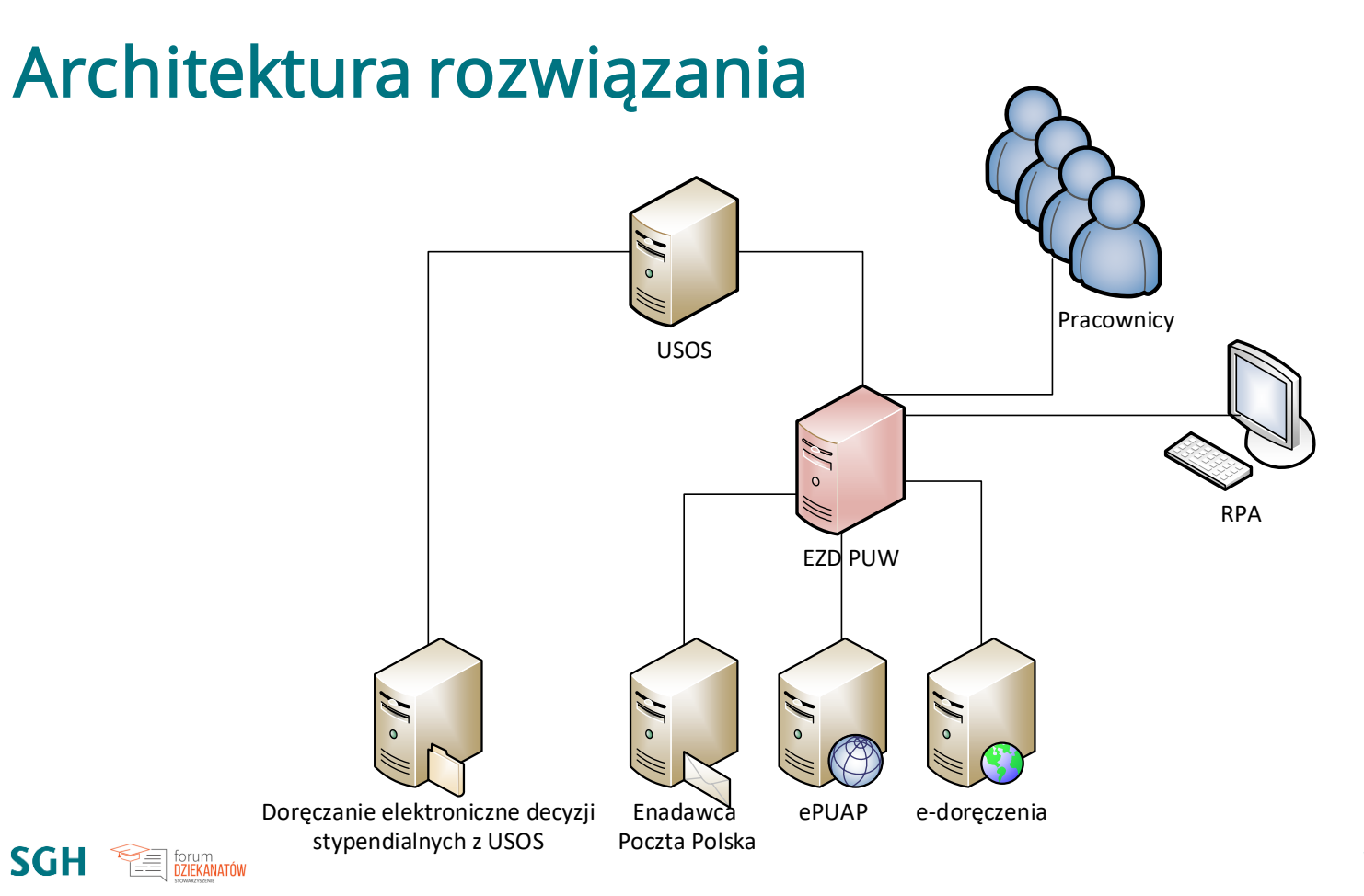